## Module II. Technical

## Infographic course

Topic 1. Design Process and Visual Design Basics in UX

Lesson 3. Visual Basic Elements in UX

Activity T1.L3.1.

Evaluate the icons with the rest of the class

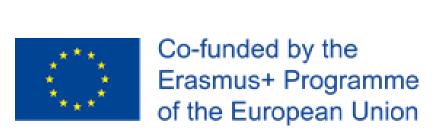

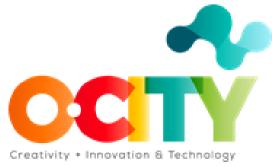

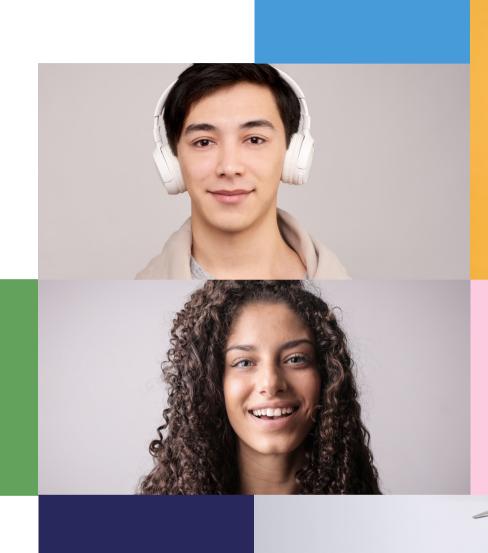

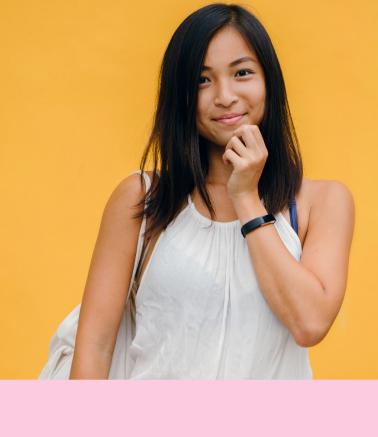

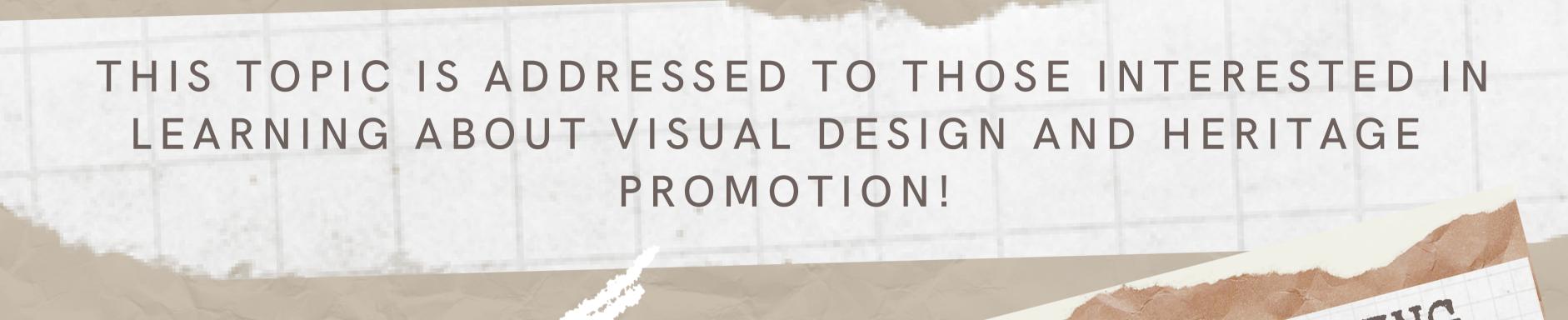

THE AIM IS TEACHING
HOW TO CREATE USABLE
AND EFFECTIVE
AND TO CREATE
AND TO CREATE
AND TO CREATE
INFOGRAPHICS.

## Once the topic is completed, learners will be able to:

Applying the knowledge received in the field of visual design for User Experience and heritage promotion.

Designing user interfaces elements and information visualizations that enhance the values of the chosen assets.

Evaluating the most desirable choices when confronting different user interfaces and information visualizations.

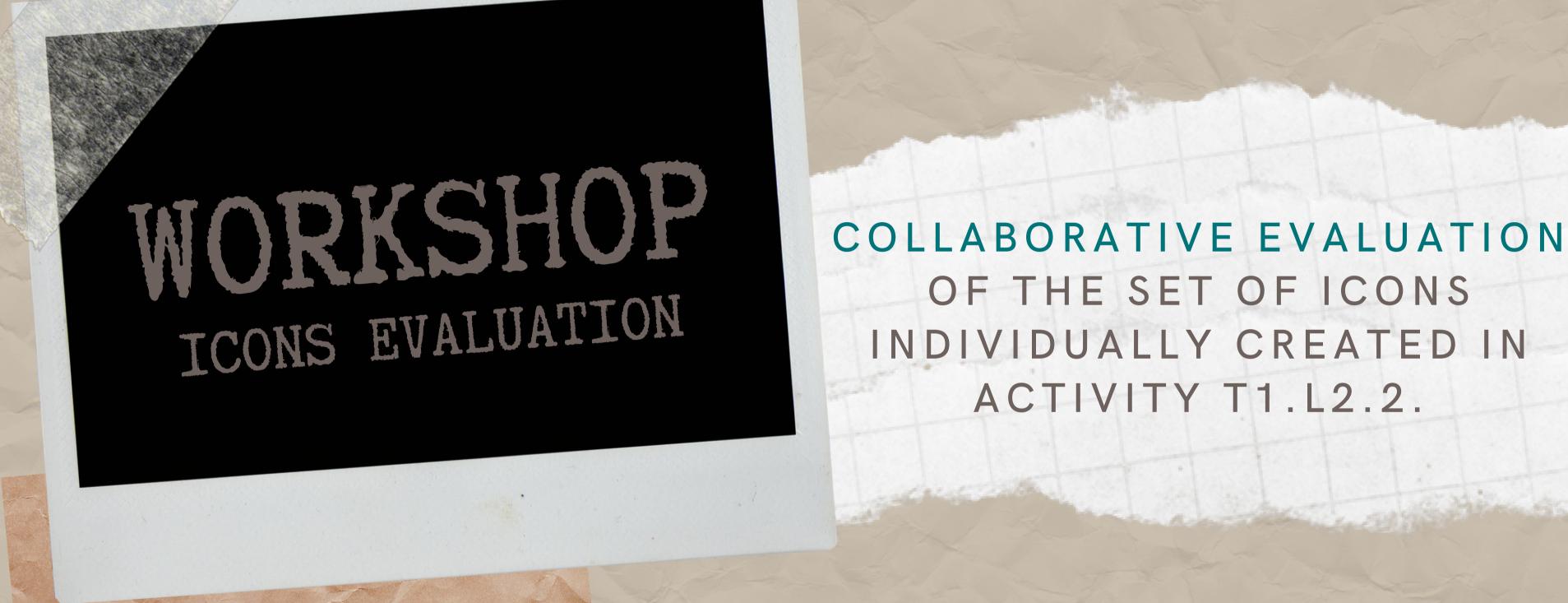

Human-Centered methods can be used to collect user feedback about the design of the visual elements of a user interface or information visualization...

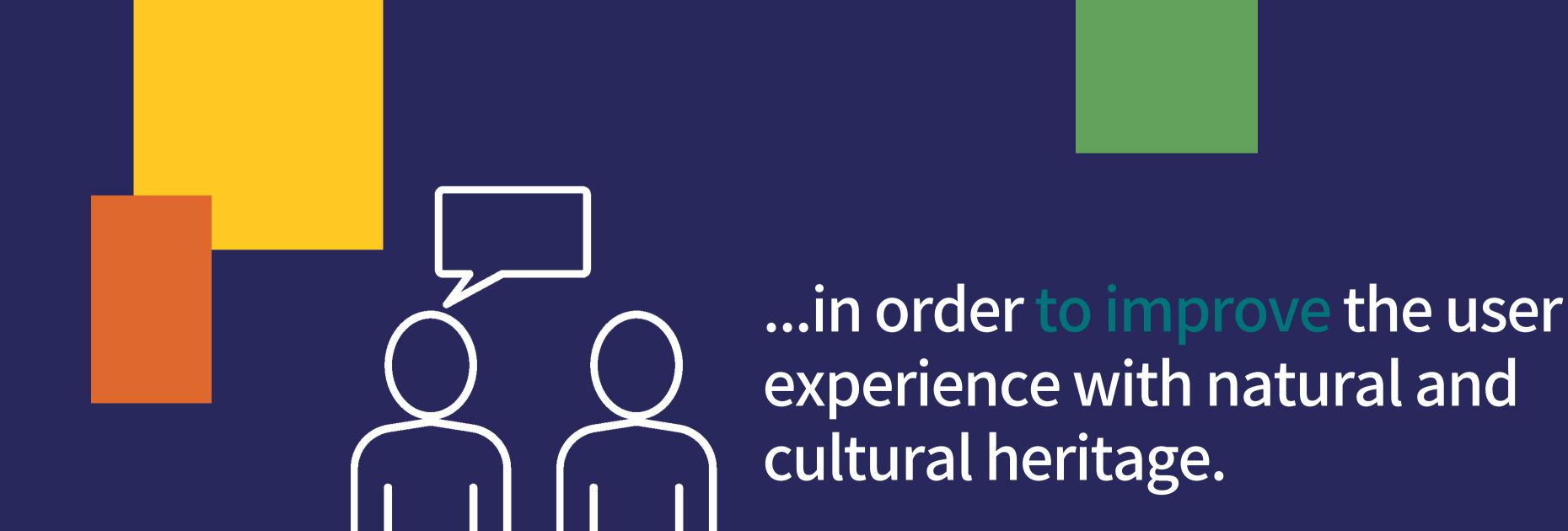

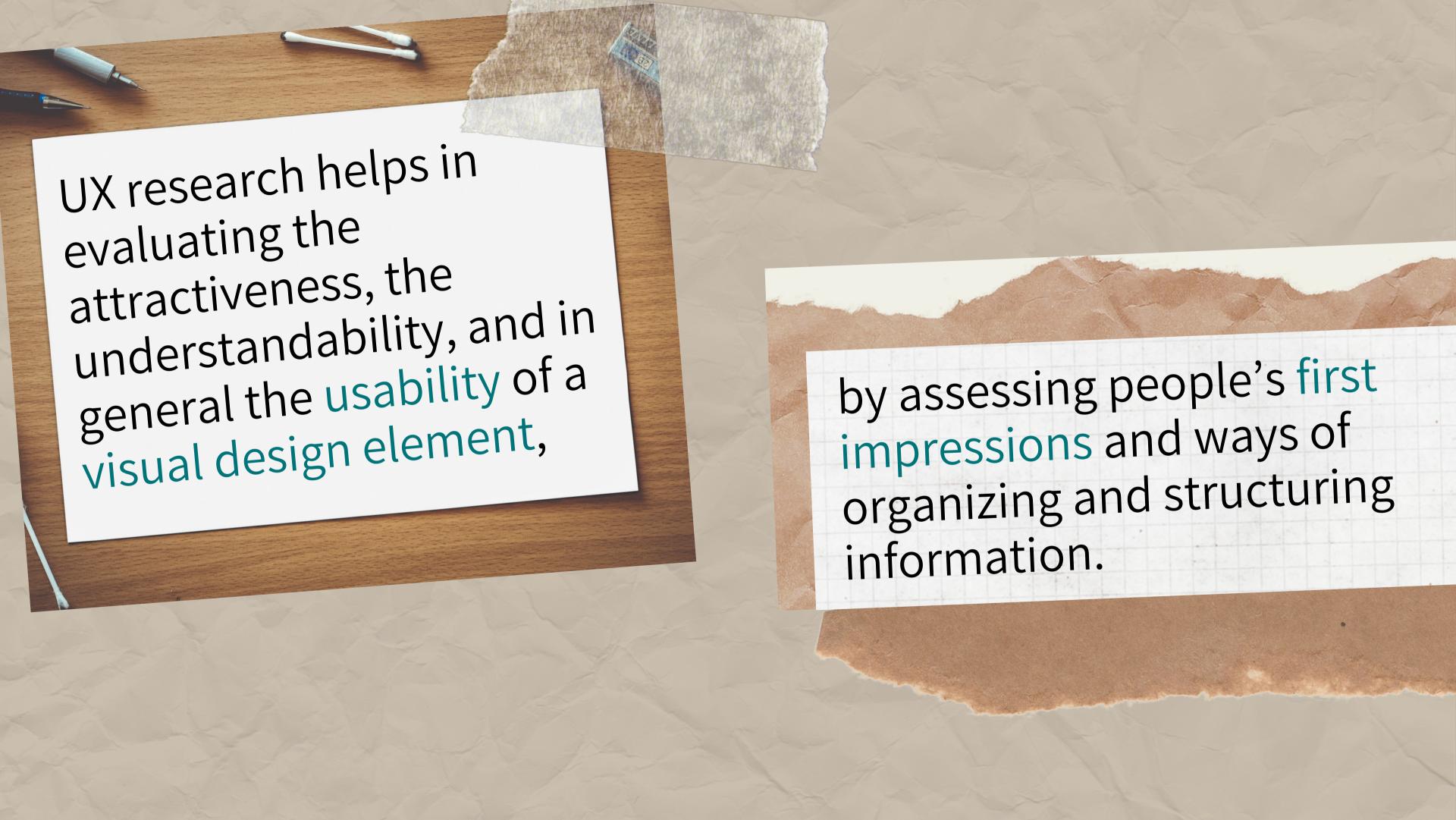

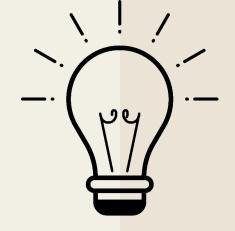

## Activity!

Evaluate the icons with the rest of the class

Each student carries out a short test with the other students to evaluate the usability of the icons created in Activity T1.L2.2.

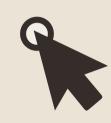

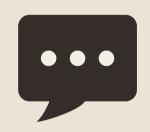

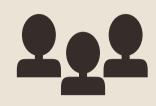

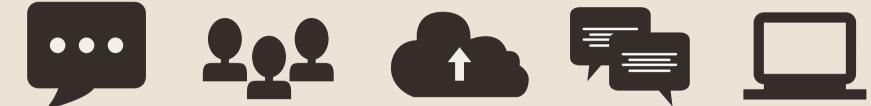

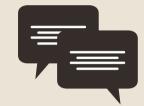

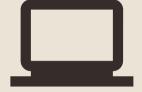

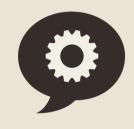

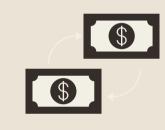

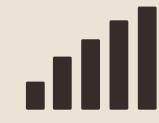

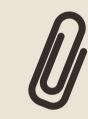

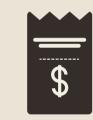

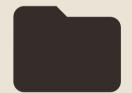

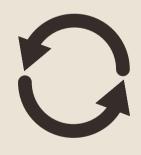

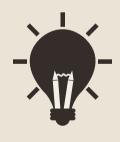

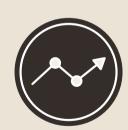

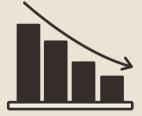

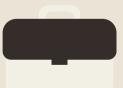

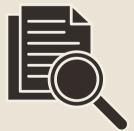

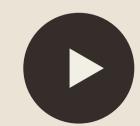

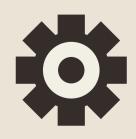

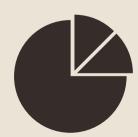

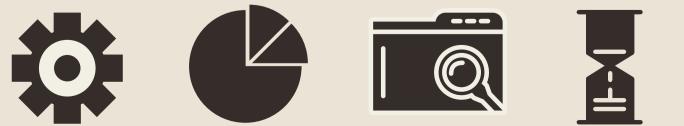

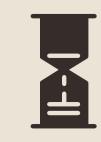

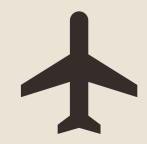

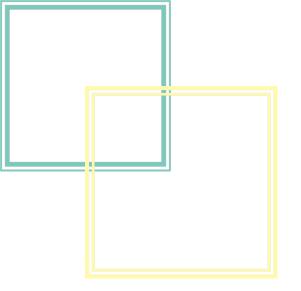

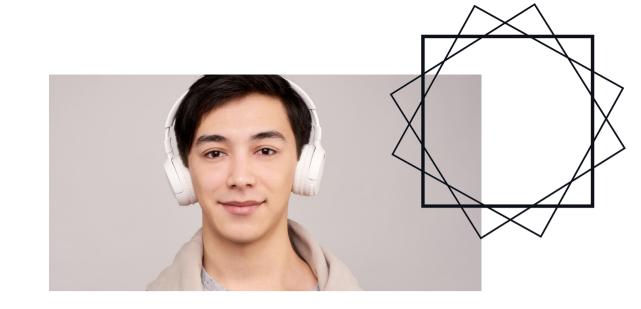

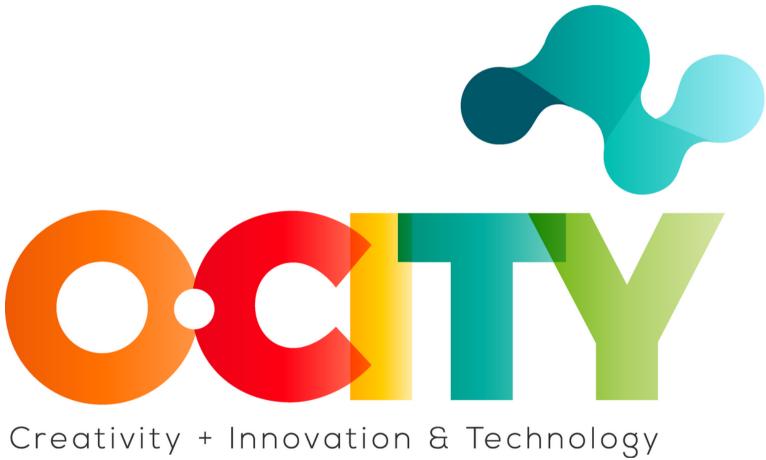

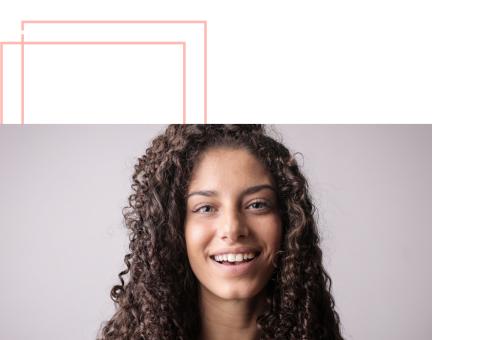

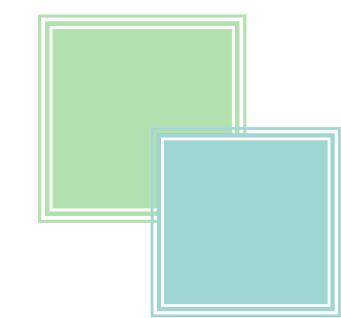